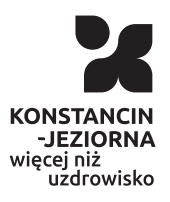

Opublikowan Konstancin-Jeziorna (www.konstancinjeziorna.pl)

# Hotspoty darmowe Wi-Fi

Na terenie gminy Konstancin-Jeziorna funkcjonuje sie blisko 70 publicznych hotspotów. Z bezpBatnego internetu mo|na korzysta przystankach autobusowych, placach zabaw i w Parku Zdrojowym.

Hotspot to otwarty i dost pny w przestrzeni publicznej punkt, umo korzystanie z Internetu za pomoc sieci bezprzewodowej (WiFi). K hotspoty s zlokalizowane w ró|nych cz [ciach naszej gminy, tak|e miejskim, np. w SBomczynie, Cieciszewie, Gassmaachacpzyn @ łównowie dost pna jest na strognajep.konstancinjeziorna.kpaltalogu Informator/Punkty dost pu do sieci WW stamym Konstancinie-Jeziorni ich kilkadziesi t i obejmuj swoim zasi giem m.in. parki, place zał przystanki autobusowe, tak aby umo|liwi mieszkaDcom oraz turys przyjezdnym odwiedzaj cym nasz gmin dost p do internetu w tral wykonywania codziennych czynno[ci, np. spacerów czy korzystania publicznej.

## Jak korzysta z hotspotów?

Z sieci mo|na poB czy si za pomoc laptopa, tabletu lub telefon Wystarczy z listy sieci Wi-Fi dost pnych na naszym urz dzeniu wy nazwie: Konstancin-Jeziorna-Free, zaakceptowa regulamin i po chwili mo|na ju| korzysta z darmowego inteDronsettup. do sieci gwarantowany jest w otwartej przestrzeni, w zasi gu maks. 100 metrów od anten Hotspoty nie gwarantuj dost pu do internetu w zamkni tych pomie

### BezpieczeDstwo

Korzystaj c z publicznych hotspotów trzeba pami ta o kilku zasad bezpieczeDstwa. Nale|y:

- 1.Unika przesyBania i podawania wa|nych danych oraz u|ywania haseB (je[li jeste[my zmuszeni przesBa dane warto skorzysta kanaBów VPN).
- 2.Nie logowa si do banku internetowego.
- 3. Korzysta z poczty w serwisach, które przesyBaj dane w formi ich adres rozpoczyna si od skrótu https.
- 4. WyB czy udost pnianie zasobów komputera, telefonu czy lapto
- 5.Mie aktywny i aktualny program antywirusowy.

">G:8 4>ABC?C - 157:>HB>2=89 Wi-Fi

# 3<V=V >=AB0=F8=-75@=0 DC=:FV>=CT <5@560 7 <0965 70 3@><04AL:8E B>G>: 4>ABC?C. :@V< B>3>, <>6=0 :>@8ABC20B8AO 157:>HB>2=8<  $V = B5@ = 5B > 5 = 0$  02B > 1 C A = 8 E 7 C ? 8 = : 0 E , 4 8 B O G 8 E < 0 9 4 0 = G 8 : 0 E B  $4@>9>28<$ .

%>BA?>B (Hotspot) F5 2V4:@8B0 B>G:0 4>ABC?C 2 3@><04AL:8 4>72>;OT 28:>@8AB>2C20B8 V=B5@=5B G5@57 1574@>B>2C <5@56C (WiFi). > = AB0 = F V = AL: V B > G: 8 4 > ABC? C 7 = 0E > 4 OBLAO 2 @ V 7 = 8E G 0 AB8 B0:>6 70 <560<8 <VAL:>W 7>=8, =0?@8:;04, C !;><G8=V, &5F8H5  $'0@>>2@B0B>$   $S\rightarrow G$  :  $4>ABC?C$  T =  $Q$ G i $A$ 0 $B$  oB  $R$ Ns: tancinjeziorn $Ca$ .pl  $70:70:94$  FV = D >  $@$  < 0 B >  $@/$  " > G : 8 4 > A B C ? C  $\overline{3}$  5  $@$  5  $\leq$  MA BUV F i > = A B 0 = F 8 = - $75@=0$  B0:8E B>G>: T :V;L:0 45AOB:V2 V =8<8 <>6=0 A:>@8AB0 48BOG8E <0940=G8:0E B0 =0 3>;>2=8E 02B>1CA=8E 7C?8=:0E.

I>1 <5H:0=FV, BC@8AB8 B0 3>ABV, O:V 2V42V4CNBL =0HC 3<V=  $4 > i = B5@ = 5BC$  ? V 4 G 0 A 2 8 :  $> = 0 = 0$  ? > 2 A O : 4 5 =  $= 8E$  A ? @ 0 2, = 0 ? @ 8 ?@>3C;O=:8 G8 :>@8ABCNG8AL 3@><04AL:8< B@0=A?>@B><.

## /: 28:>@8AB>2C20B8 B>G:8 4>ABC?C?

8 <>65B5 ?V4:;NG8B8AO 4> <5@56V 70 4>?><>3>N =>CB1C:0, ?;  $\langle 2 \rangle$   $\langle 1 \rangle$   $\langle 1 \rangle$   $\langle 2 \rangle$   $\langle 3 \rangle$   $\langle 4 \rangle$   $\langle 5 \rangle$   $\langle 6 \rangle$   $\langle 7 \rangle$   $\langle 8 \rangle$   $\langle 8 \rangle$   $\langle 6 \rangle$   $\langle 7 \rangle$   $\langle 8 \rangle$   $\langle 8 \rangle$   $\langle 9 \rangle$   $\langle 1 \rangle$   $\langle 5 \rangle$   $\langle 6 \rangle$   $\langle 6 \rangle$   $\langle 7 \rangle$   $\langle 7 \rangle$   $\langle 8 \rangle$   $\langle 8 \rangle$   $\langle 9$  $A?8A:C < 5@56$  Wi-Fi,  $4 > ABC$ ? = 8E = 0 20H > < C  $?@8AB@ > W$ ,  $?@89 < Y$ G5@57 45O:89 G0A 28 7<>65B5 :>@8ABC20B8AO 157:>HB>2=8<\  $>$ ABC? 4> <5@56V 30@0=B>20=89 =0 2V4:@8B><C ?@>AB>@V, 2 2V4 B>G:8 ?5@540GV 40==8E. ">G:8 4>ABC?C =5 30@0=BCNBL 4 70:@8B8E ?@8<VI5==OE.

#### 57?5:0

> @ 8 A B C N G 8 A L 7 0 3 0; L = > 4 > A B C ? = 8 < 8 B > G : 0 < 8 4 > A B C ? C, ? > B @ V ' :V;L:0 ? @ 028; 157?5:8.  $5 > 1$ EV4=> A;V4C20B8 = 0ABC?=8< V=AB@

- 1.#=8:09B5 =04A8;0==O B0 22545==O 206;828E 40=8E B0 28:>@ >4=0:>28E ?0@>;V2 (O:I> 28 7<CH5=V =04A8;0B8 40=V, 20@B> 28:>@8AB>2C20B8 70H8D@>20=V :0=0;8 VPN).
- 2. 5 2E > 4LB 5 2  $V = B5@ = 5B 10 =$ :

 $\mathbf{r}$ 

- 3. 8: > @ 8AB > 2C 9B 5 5: 5: B @ > = = C ? > H B C = 0 251 A09B 0 E , O: V = 04 70H8D@>20=><C 283;O4V WE 04@5A0 ?>G8=0TBLAO 7 01@5
- 4. 8<:=VBL A?V;L=89 4>ABC? 4> @5AC@AV2 :><? NB5@0, B5;50
- 5. 8: > @ 8AB > 2C9B5 0: B82 = C B0 0: BC0; L = C 0 = B82V @ CA = C ? @ > 3

Adres zródBowhytps://www.konstancinjeziorna.pl/index.php/page/ho darmowe-wi-fi-0